## Program Guide to Market 8.2

## Ralph Abraham

July 13, 2007

This is the PDF of market082.04guide.tex. It is a program guide for market082.04.nlogo, a NetLogo model for a market of portfolio managers. It is a second extension of our basic market model 8.0. We are going to make one extension to 8.1, as described the article *Bubbles and Crashes* (B+C) of 10 January 2007, in Section 5.1 on fickle investors. [See  $\#1$ at http://leeps.ucsc.edu/papers.] The changes from 8.1 to 8.2 are:

- Each manager has a new local variable, Rhat, perceived net returns.
- There is a new global variable,  $z_0 = z$ -pool which receives and stores holdings withdrawn from managers by fickle investors.
- There is a new slider,  $\delta = d$ , controlling the portion of holdings to withdraw.
- There is a new slider,  $\lambda = 1$  ambda, the exponential rate of recruiting from z-pool by a successful manager due to her  $\ddot{R} =$  Rhat.
- There is a new slider,  $\rho =$  rate, controlling the overall recruiting rate. (see equation  $17$  of B+C).
- There is new global variable,total-elr, for total of terms exp ( lambda \* Rhat , summed over all managers. This is not described in B+C, so see the code below.

The procedure "update-managers-z" requires the procedures:

- update-managers-loss (as in 8.1, but now involving Rhat),
- compute-mean-Lhat (as in 8.1, but now involving Rhat), and
- compute-total-elr (new to 8.2).

Here we have an expression that does not appear in  $B+C$  so we spell it out. When N agents have local variables  $w_i$ ,  $A_i$ , we may form the logit denominator for the  $A_i$  with weights,  $w_i$ ,

$$
\bar{A} = \sum \exp w_i A_i,
$$

summed from 1 to  $N$ , and then the local logit expression,

 $\exp(w_i A_i)/\bar{A}.$ 

In this model we apply the logit transformation to the managers local variables, Rhat, with weights  $z * 1$  ambda, where  $1$  ambda is set by a slider. Thus, we have a global variable, total-elr, which in our NetLogo code is computed by the procedure, compute-total-elr in each step of the simulation. This procedure also updates each manager's' local variable, z-pool-draw, which plays a role in the procedure, update-managers-z.

Here are the four procedures from 8.2 that differ from 8.1.

```
to update-managers-loss ;;; update local Lhat (NOT z-weighted) and local Rhat
 ask managers [
   let annual-gross (u * (R1 - R0) + R0);;; this is gross return
   let annual-gross-jiggled annual-gross + u * jiggle
   let pay annual-gross-jiggled
   ;;; this is the annual yield NOT reduced to interval of stepsize
   set L 0
   if ( pay < 0 ) [ set L ( - pay ) ]
   let oldLhat Lhat
   let temp1 eta * stepsize
   let temp3 exp (-1) * temp1 ;;; new to 07a
   let temp4 ( 1 - temp3 )
   set Lhat ( temp4 * L + temp3 * oldLhat ) ;;; new to 07b
   let oldRhat Rhat ;;; update Rhat ;;; REV 082
   let temp2 z * pay
   set Rhat ( temp4 * pay + temp3 * oldRhat )
   ;;; same as Lhat ;;; REV 082
 ]
end
to compute-mean-Lhat
;;; average all managers, IS z-weighted, update c2 as well ;;; REV 081
 let sum-Lhat 0 ;;; temp for running weighted sum
 let sum-Rhat 0 ;;; temp ;;; REV 082
 let sum-z 0 ;;; temp for running weighted sum
 ask managers [ ;;; add Lhat's all manaers
   set sum-Lhat ( sum-Lhat + Lhat * z )
   set sum-Rhat ( sum-Rhat + Rhat * z ) ;;; REV 082
   set sum-z (\text{sum-z + z})]
 set mean-Lhat sum-Lhat / sum-z ;;; error repaired in 07f
```

```
set mean-Rhat sum-Rhat / sum-z ;;; REV 082.0
 set c2 beta * mean-Lhat
 if ( c2 < 0.01 ) [ set c2 0.01 ] ;;; clip small c2
end
to compute-total-elr
;;; denominator in total-elr formula, z-weighted logit total Rhat
 let sum-elr 0 ;;; temp for running weighted sum
 ask managers [ ;;; add elr's of all managers
   let temp z * exp ( lambda * Rhat ) ;;; z-weighted lambda-logit total Rhat
   set sum-elr ( sum-elr + temp )
   set total-elr sum-elr ;;; global variable, denominator of local z-pool-draw
 ]
 ask managers [ ;;; when total-elr is done, then reset all local draws
   let temp z * exp ( lambda * Rhat ) ;;; z-weighted lambda-logit total Rhat
   set z-pool-draw temp / total-elr ;;; set local draw
 ]
end
to update-managers-z ;;; update turtle variable z and move its ycor, includes clipping
 ask managers [
   let annual-gross (u * (R1 - R0) + R0);;; this is gross return
   let annual-gross-jiggled annual-gross + u * jiggle
   let pay cut annual-gross-jiggled
   ;;; this is the annual yield reduced to interval of stepsize
   let z-now z ;;; hold for later
   let z-temp1 z-now * ( 1 + pay ) ;;; add payoff for this step
   let fickle d * stepsize * Lhat ;;; portion to defect
   let z-temp2 ( 1 - fickle ) * z-temp1 ;;; let defectors go
   let recruits rate * stepsize * z-pool * z-now * exp ( lambda * Rhat)
   if recruits < 0 [ set recruits 0 ] ;;; clip
   set z ( z-temp2 + lambda * recruits ) ;;; include recruits
   if (z < zlim) [ set z zlim ] ;;; clipping
   if (z > zmax) [ set z zmax ]
   ;;; vertical move
   let ytemp (z - zmin) * (width-y - 1) / (2 * width-z);;; its a float
   set ycor ytemp ;;; convert z to ycor, keep as float
   ;;; update z-pool
   set z-pool ( z-pool + fickle * z-now - lambda * recruits )
   if z-pool < 0 [ set z-pool 0 ] ;;; clip
 ]
```
The processes are outlined graphically in the following figures.

end

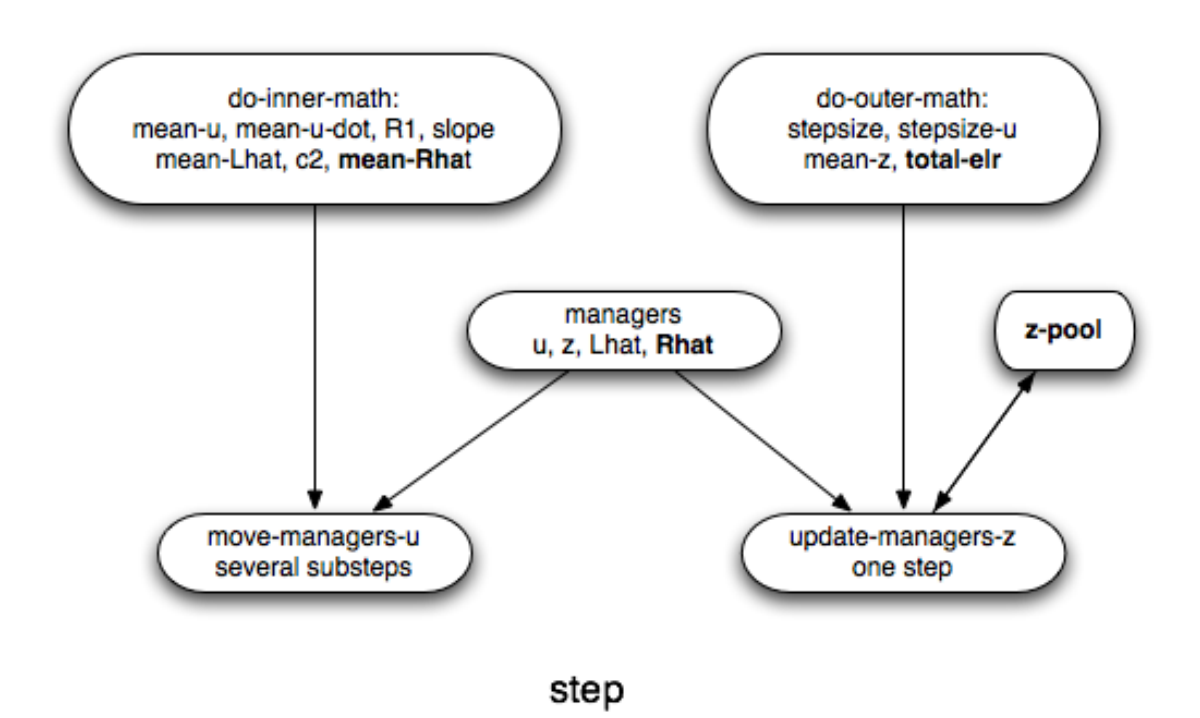

Figure 1: The Big Picture: Outline of the Step Procedure. Details new to the first extension are bold face.

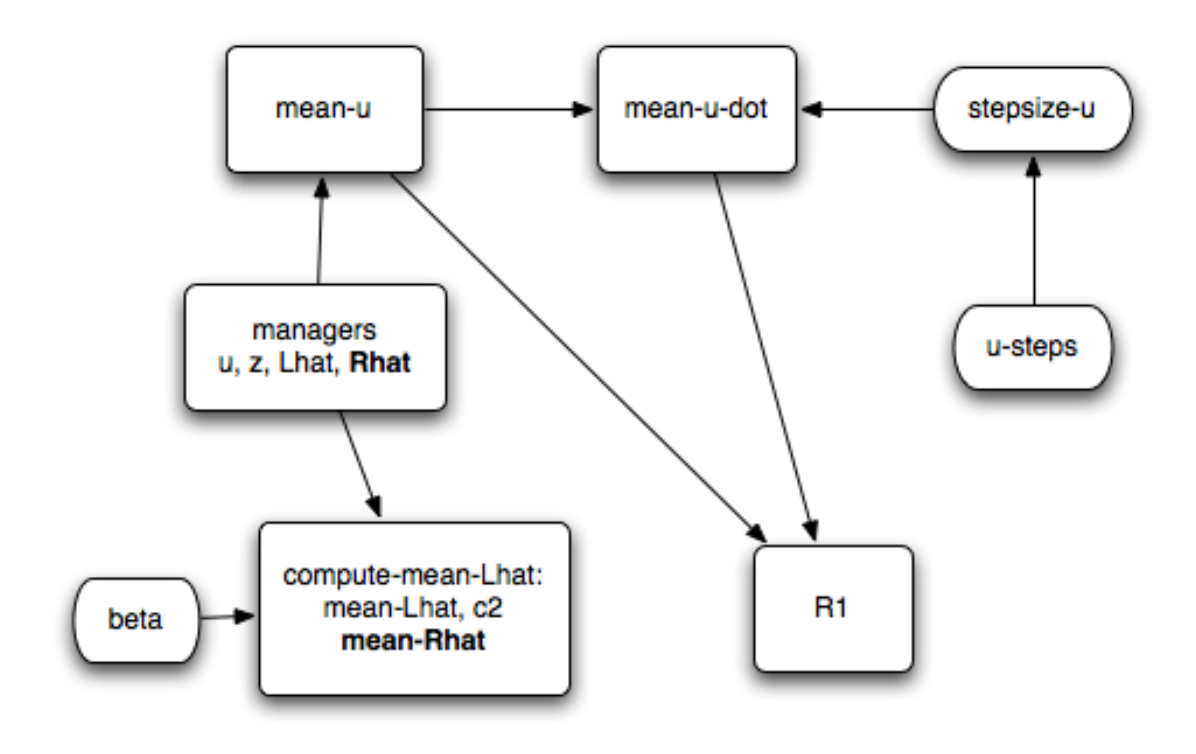

## do-inner-math

Figure 2: The "do-math" procedure: the inner loop.

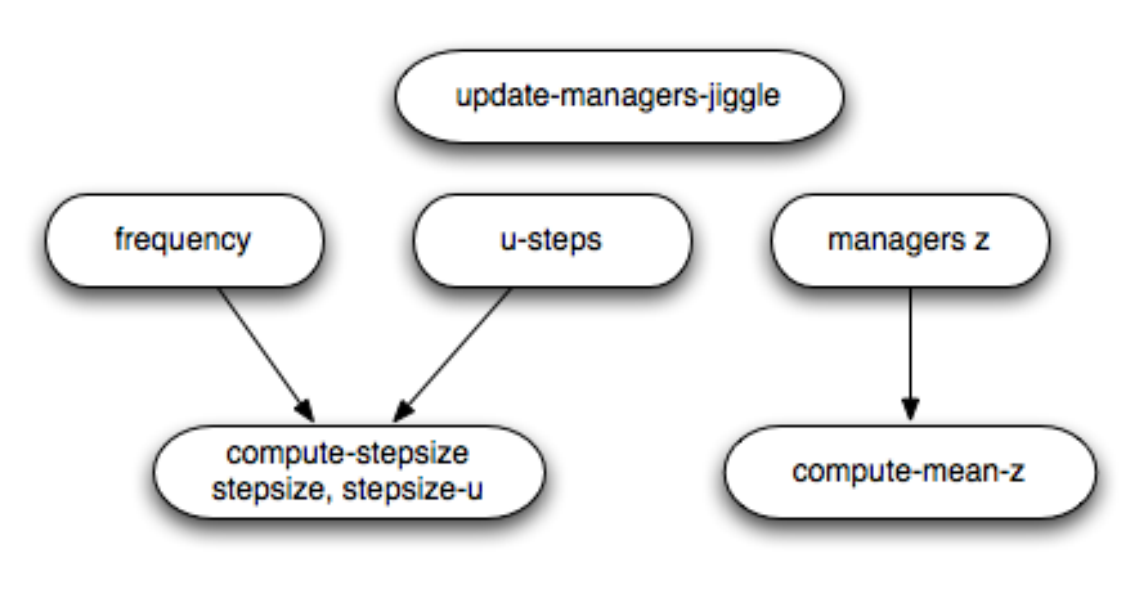

do-outer-math

Figure 3: The "do-math" procedure: the outer loop.

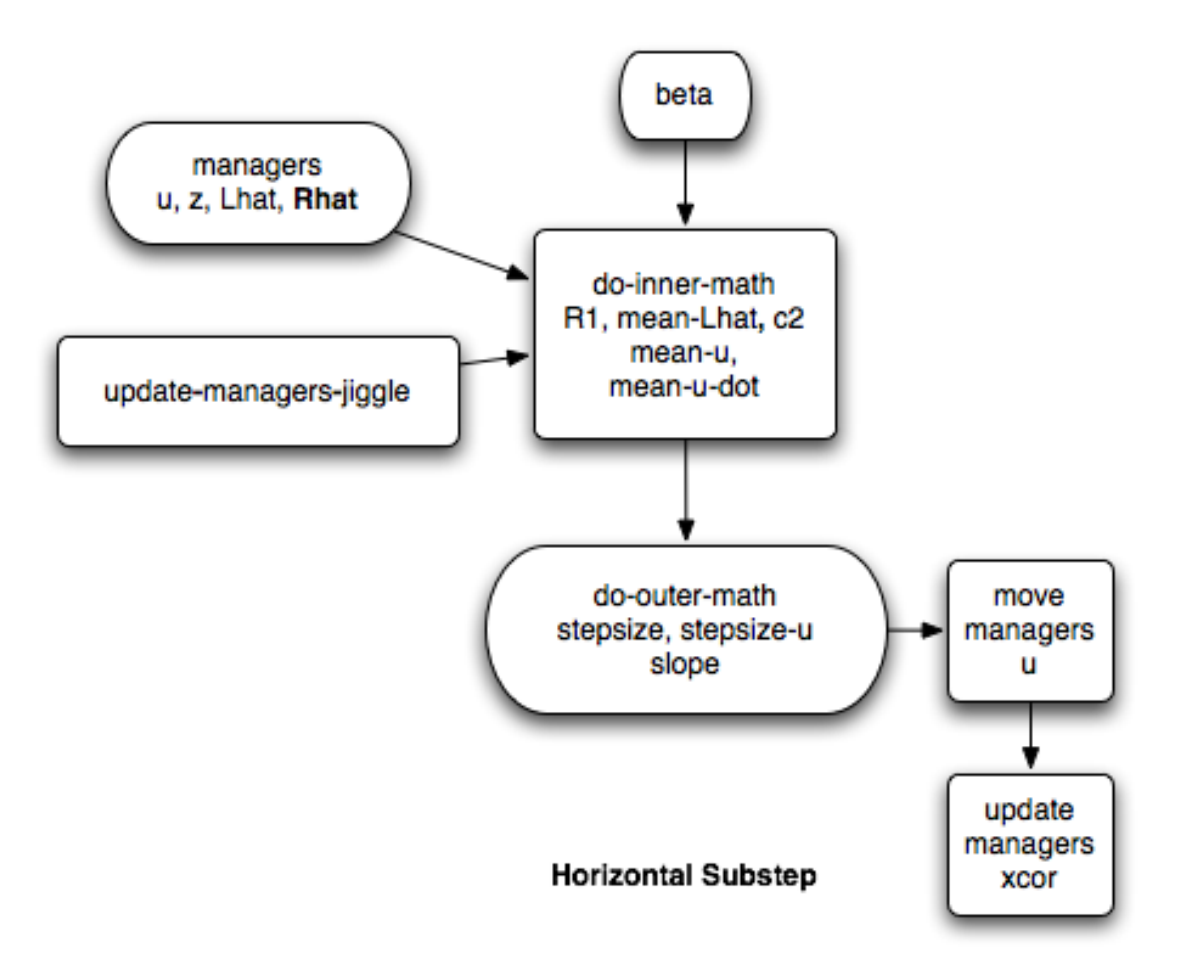

Figure 4: Outline of the horizontal substep procedure. Note: the c2 slider has been replaced by do-inner-math.

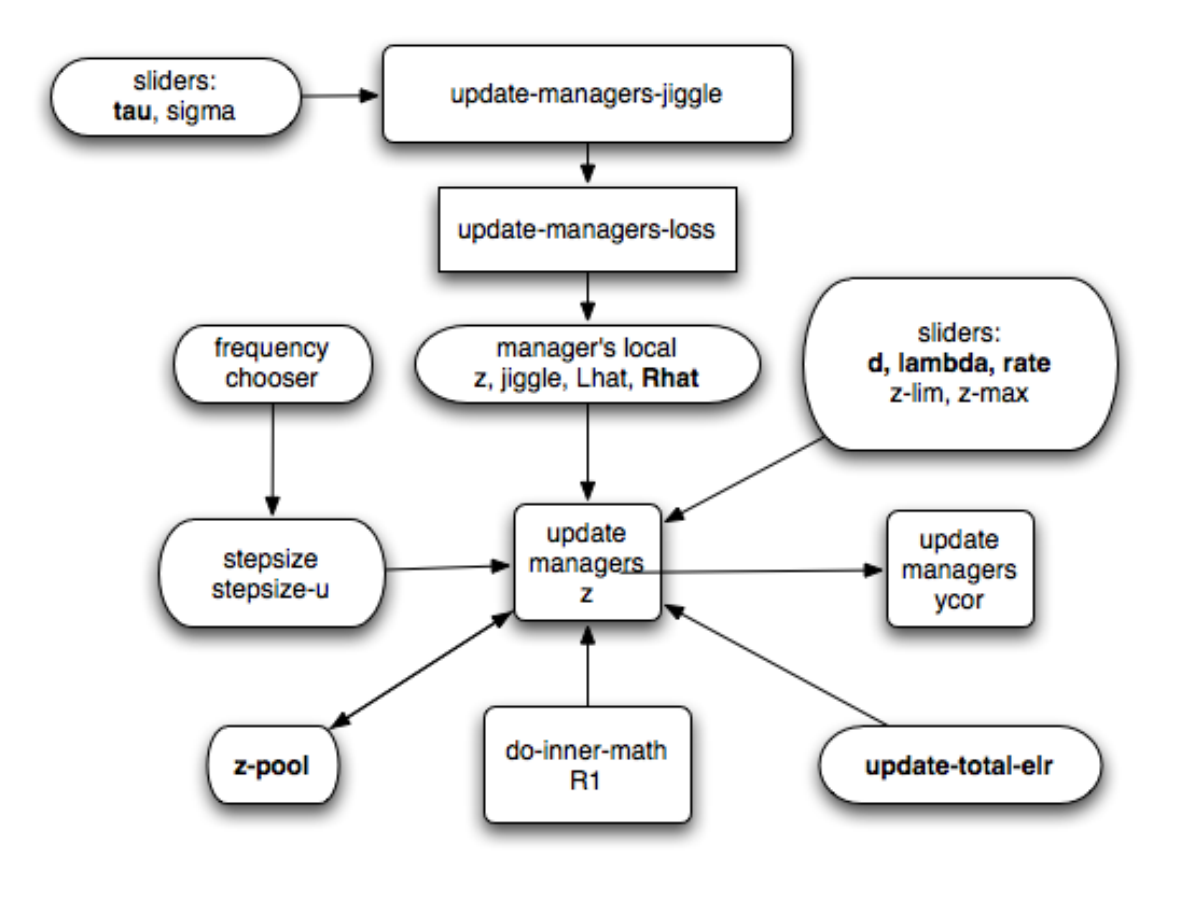

## Vertical Movement

Figure 5: Outline of the vertical step procedure.